## **Лабораторная работа №1. Исследование пассивных двухполюсников. Пассивные RC-фильтры.**

Простейшими элементами электронных схем являются двухполюсники. Различают пассивные и активные двухполюсники. Активные двухполюсники являются источниками энергии, например, источники тока и напряжения. График вольт-амперной характеристики пассивного двухполюсника всегда проходит через начало координат. Пассивные двухполюсники бывают линейными и нелинейными. примером нелинейного двухполюсника является полупроводниковый диод. Резисторы, конденсаторы и индуктивности относятся к линейным двухполюсникам: их вольт-амперные характеристики представляют собой прямую линию (рис. 1).

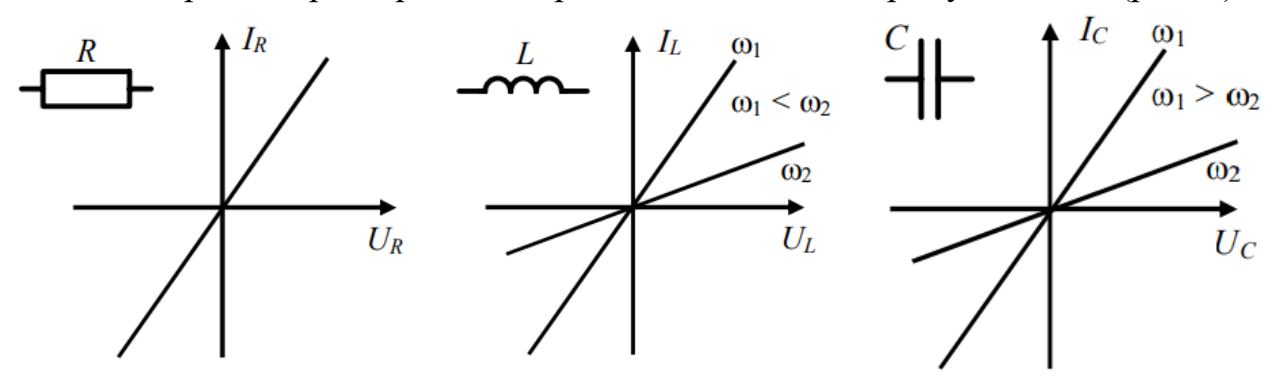

$$
U_R(t) = R \cdot I_R(t) \qquad U_L(t) = L \cdot \frac{dI_L(t)}{dt} \qquad I_C(t) = C \cdot \frac{dU_C(t)}{dt}
$$

Рис. 1. Вольт-амперные характеристики линейных двухполюсников

Вольт-амперная характеристика не отражает фазовых соотношений между током и напряжением на двухполюснике. Кроме этого из приведенных зависимостей видно, что индуктивное и емкостное сопротивления зависят от частоты. Зависимость фазы и модуля полного сопротивления электрическому току Z рассматриваемых двухполюсников от угловой частоты ω прикладываемого синусоидального напряжения приведены на рис. 2.

Если собрать делитель напряжения из пары пассивных двухполюсников разного типа, например, из резистора и конденсатора, то возникает цепь, называемая «пассивный четырехполюсник» (рис. 3).

Очевидно, что выходное напряжение  $U_2(t)$  на рис. 3 (а и б) должно зависеть от частоты входного напряжения  $U_1(t)$  в результате изменения емкостного сопротивления конденсатора. Фаза выходного напряжения при изменении частоты также не останется неизменной, так как вклад в полное сопротивление со стороны компонента (конденсатора), у которого имеется фазовый сдвиг между током и напряжением, будет разным для разных частот.

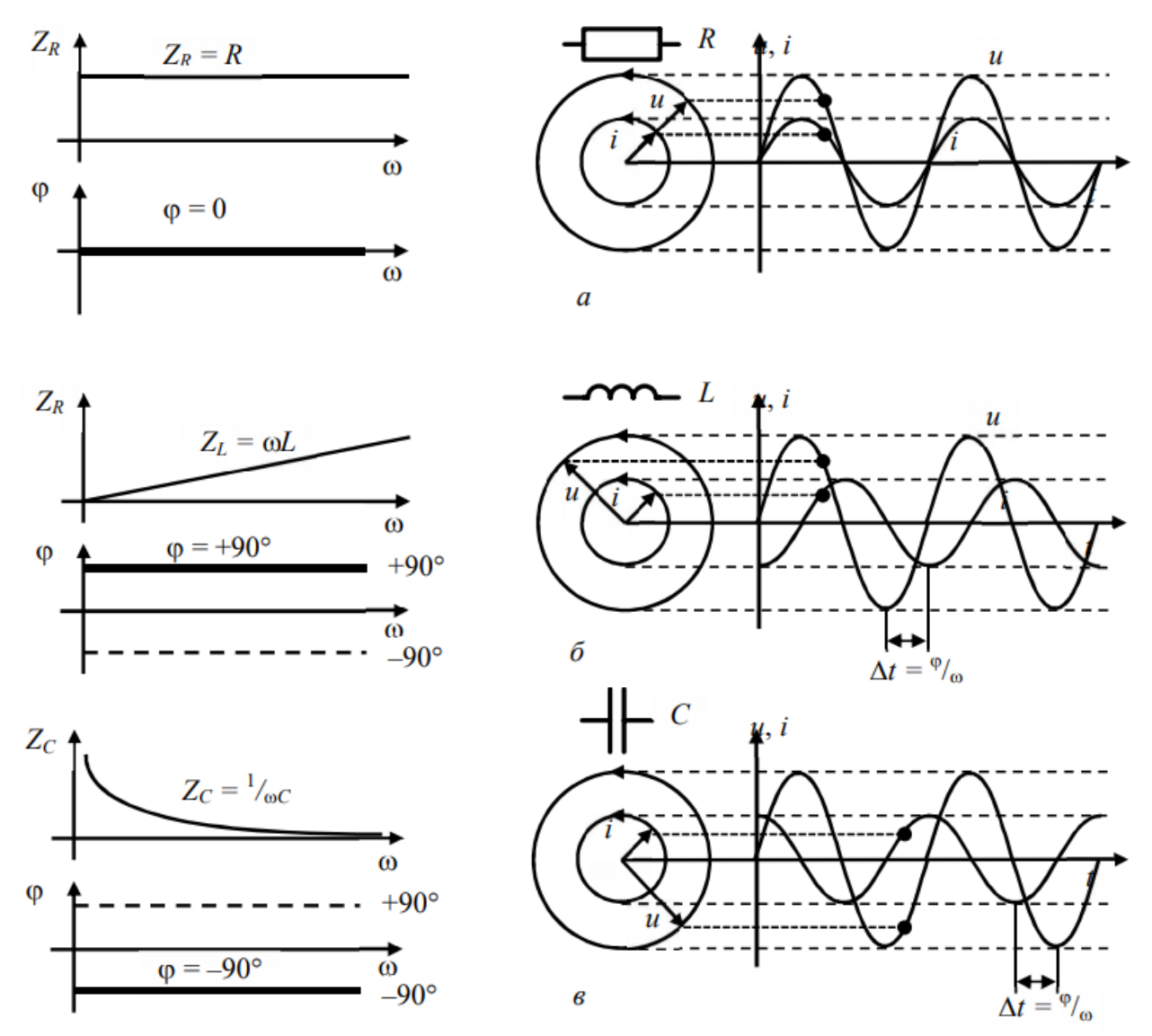

Рис. 2. Частотные зависимости модуля импеданса Z, фазового сдвига ϕ между током и напряжением, векторная диаграмма Френеля и осциллограммы тока и напряжения: а – на резисторе; б – индуктивности; в – конденсаторе.

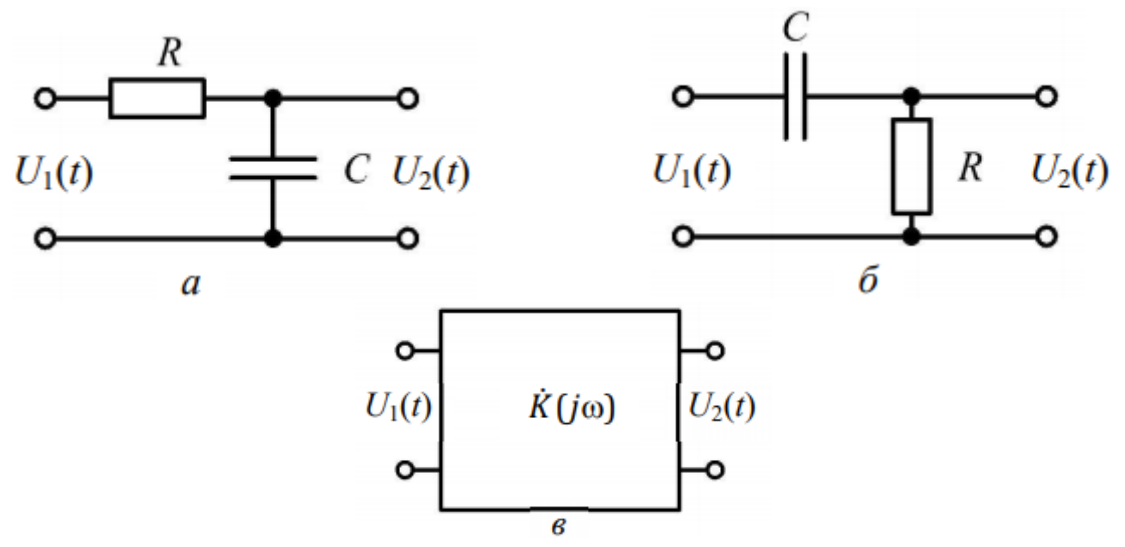

Рис. 3. Четырехполюсник: а – фильтр нижних частот; б – фильтр верхних частот; в - обобщенное изображение

Итак. входе условного четырехполюсника действует если на гармонический сигнал с зависимой от частоты фазой:

$$
U_1(t) = U_{m1} \cdot \sin(\omega \cdot t + \varphi_1(\omega)), \qquad (1)
$$

то в результате линейности элементов, образующих четырехполюсник, выходной сигнал останется синусоидальным, но будет иметь другую амплитуду и дополнительный, зависимый от частоты, фазовый сдвиг:

$$
U_2(t) = U_{m2} \cdot \sin(\omega \cdot t + \varphi_1(\omega) + \varphi_2(\omega)). \tag{2}
$$

Комплексная передаточная функция, учитывающая амплитудные и фазовые соотношения между входными и выходными сигналами, имеет вид

$$
\dot{K}(j \cdot \omega) = \dot{U}_2 / \dot{U}_1 \tag{3}
$$

Эта функция всегда может быть сведена к виду

$$
\dot{K}(j \cdot \omega) = K(\omega) \cdot \exp(j \cdot \varphi(\omega)), \tag{4}
$$

где  $K(\omega)$  – модуль комплексного числа.

 $K(\omega)$  является коэффициентом передачи четырехполюсника по напряжению и представляет собой частотную зависимость отношения амплитуд  $U_{m2}$  к  $U_{m1}$ . Эта зависимость называется амплитудно-частотной характеристикой (АЧХ). Зависимость фазового сдвига выходного сигнала от частоты называется фазочастотной характеристикой  $(\Phi YX)$ четырехполюсника.

Из правил перемножения экспоненциальных зависимостей вытекают важных свойства последовательных соединений двух и более лва **AUX** получается четырехполюсников результирующая путем  $\equiv$ 

перемножения АЧХ отдельных четырехполюсников, а результирующая ФЧХ образуется сложением ФЧХ последовательных четырехполюсников:

$$
K(\omega) = K_1(\omega) \cdot K_1(\omega) \cdot \ldots \cdot K_n(\omega), \tag{5}
$$

$$
\varphi(\omega) = \varphi_1(\omega) + \varphi_2(\omega) + \dots + \varphi_n(\omega). \tag{6}
$$

Вместо экспоненциальной формы записи выражение (4) может быть представлено в другой форме:

$$
K(j \cdot \omega) = A + j \cdot B(\omega),\tag{7}
$$

где А и  $B$  – вещественная и мнимая части комплексного числа.

Модуль передаточной функции, записанной в форме (7), так же как и для формы записи (4) является коэффициентом передачи по напряжению  $K(\omega)$ :

$$
K(\omega) = \sqrt{A^2 + B^2(\omega)}.
$$
 (8)

Зависимый от частоты фазовый сдвиг  $\varphi(\omega)$ , или ФЧХ, вычисляется из (7) по формуле:

$$
\varphi(\omega) = \arctg\left(\frac{B(\omega)}{A}\right). \tag{9}
$$

Для того чтобы далее производить расчеты фильтров, вспомним основные правила действий с комплексными числами:

- если дано  $z = a + j \cdot b$ , то сопряженное ему комплексное число определяется как  $\overline{z} = a - j \cdot b$ ;
- результат умножения числа на его комплексно сопряженное равен квадрату модуля этого числа, то есть  $z \cdot \overline{z} = a^2 + b^2$ ;
- если  $z_1 = a_1 + j \cdot b_1$  и  $z_2 = a_2 + j \cdot b_2$ , то  $z_1 + z_2 = (a_1 + a_2) + j \cdot (b_1 + b_2)$ ;  $z_1 \cdot z_2 = (a_1 \cdot a_2 - b_1 \cdot b_2) + j \cdot (a_1 \cdot b_2 + a_2 \cdot b_1);$
- для получения отношения  $z_1/z_2$  в форме  $a + j \cdot b$  достаточно умножить числитель и знаменатель на  $\overline{z}_2$ .

Рассмотрим пример расчета АЧХ и ФЧХ простейшего RC-фильтра нижних частот (рис. 3, а). Данный фильтр является делителем напряжения, к которому не подключена никакая нагрузка. Выходное напряжение  $U$ , представляет собой в данной схеме падение напряжения на конденсаторе  $C$  и поэтому зависит от частоты.

Согласно закону Ома, ток в данной цепи определяется выражением  $I = U_1/Z$ , где Z – полное сопротивление (импеданс) цепи для входного синусоидального напряжения:

$$
\dot{Z} = R + \frac{1}{j \cdot \omega \cdot C} = R - j \frac{1}{\omega \cdot C}
$$
 (10)

Выходное напряжение  $U_2$  равно произведению тока на емкостное сопротивление:

$$
U_2 = I\left(-j \cdot \frac{1}{\omega \cdot C}\right) = \frac{\dot{U}_1}{R - j \cdot \frac{1}{\omega \cdot C}} \cdot \left(-j \cdot \frac{1}{\omega \cdot C}\right). \tag{11}
$$

С учетом (11) комплексная передаточная функция рассматриваемого фильтра примет вид

$$
\dot{K}(j \cdot \omega) = \frac{\dot{U}_2}{\dot{U}_1} = \frac{-j \cdot \frac{1}{\omega \cdot C}}{R - j \cdot \frac{1}{\omega \cdot C}} = \frac{1}{1 + j \cdot R \cdot \omega \cdot C}.
$$
\n(12)

Произведение  $R \cdot C$  выражается в секундах, тогда единицей измерения  $1/(R \cdot C)$ , как и для угловой частоты, будет секунда в минус первой степени. Обозначим  $\omega_0 = \frac{1}{R} C$  и подставим в формулу (12), умножив числитель и знаменатель на комплексно сопряженное знаменателя:

$$
\dot{K}(j \cdot \omega) = \frac{1 - j \cdot \frac{\omega}{\omega_0}}{1 + \frac{\omega^2}{\omega_0^2}}.
$$
\n(13)

Из (13) можно найти АЧХ, как модуль данного выражения по формуле (8), и ФЧХ, как арктангенс отношения аргументов мнимой и вещественной частей по формуле (9):

$$
K(\omega) = \frac{\sqrt{1 + \omega^{2}/\omega_{0}^{2}}}{1 + \omega^{2}/\omega_{0}^{2}} = \frac{1}{\sqrt{1 + \omega^{2}/\omega_{0}^{2}}},
$$
(14)

$$
\varphi(\omega) = \arctg\left(\frac{-\omega}{\omega_0}\right) \tag{15}
$$

Графическое представление полученных амплитудно-частотной и фазо-частотной характеристик дано на рис. 4 и рис. 5.

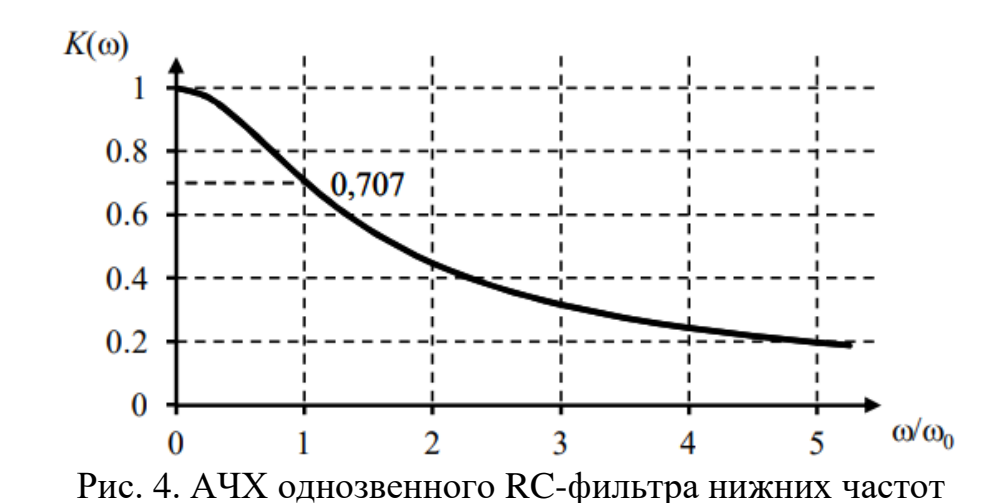

Угловая частота, при которой коэффициент передачи по напряжению уменьшается в  $1/\sqrt{2}$  раз (уровень 0,707) по сравнению с максимальным значением коэффициента передачи фильтра, называется граничной частотой или частотой среза  $\omega_{\scriptscriptstyle{FP}}$ . В данном случае  $\omega_{\scriptscriptstyle{FP}} = \omega_{\scriptscriptstyle{0}} = \frac{1}{R}$ .  $C$ . На этой частоте сдвиг фазы составляет -45°.

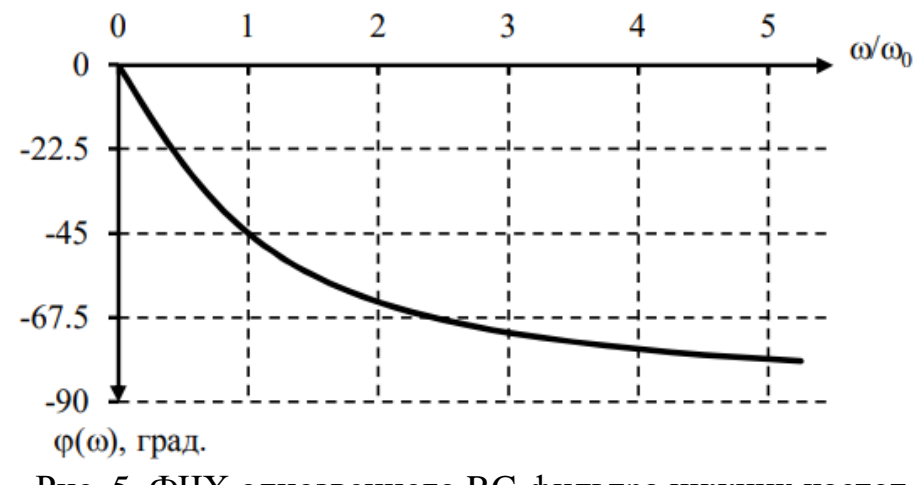

Рис. 5. ФЧХ однозвенного RC-фильтра нижних частот

Итак, фильтр нижних частот (ФНЧ) пропускает только низкочастотные сигналы, обычно от постоянной составляющей до частоты среза. Фильтр верхних частот (ФВЧ), напротив, должен подавлять в спектре сигнала все частоты от нуля до частоты среза, а пропускать частоты выше частоты среза. Аналогично приведенному примеру расчета однозвенного фильтра нижних частот могут быть рассчитаны АЧХ и ФЧХ фильтра верхних частот (рис. 3, б). Комплексное сопротивление ФВЧ, на которое нагружен источник  $U_1$ , попрежнему определяется через (10). Ток, протекающий через это сопротивление, вызывает падение напряжения на резисторе *R* , которое совпадает с выходным комплексным напряжением ФВЧ –  $U_{\text{\tiny 2}}$  . Тогда:

$$
\dot{U}_2 = \dot{I} \cdot R = \frac{\dot{U}_1}{R - j \cdot \frac{1}{\omega \cdot C}} \cdot R \,. \tag{16}
$$

Подставим в выражение  $\dot{K}(j \cdot \omega) = U_2/U_1$  частоту  $\omega_0 = 1/(R \cdot C)$ , разделим числитель и знаменатель выражения на  $R$ , умножим на комплексно-сопряженное знаменателя, и получим:

$$
\dot{K}(j \cdot \omega) = \frac{R}{R - j \cdot \frac{1}{\omega \cdot C}} = \frac{1}{1 - j \cdot \frac{\omega}{\omega_0}} = \frac{1 + j \cdot \frac{\omega_0}{\omega}}{1 + \frac{\omega_0^2}{\omega^2}}
$$
(17)

Согласно формулам (8) и (9) составим выражения для АЧХ и ФЧХ ФВЧ:

$$
K(\omega) = \frac{\sqrt{1 + \frac{\omega_0^2}{\omega^2}}}{1 + \frac{\omega_0^2}{\omega^2}} = \frac{1}{\sqrt{1 + \frac{\omega_0^2}{\omega^2}}},
$$
(18)  

$$
\varphi(\omega) = \arctg\left(\frac{\omega_0}{\omega}\right).
$$

Графики АЧХ и ФЧХ для ФВЧ показаны на рис. 6 и рис. 7.

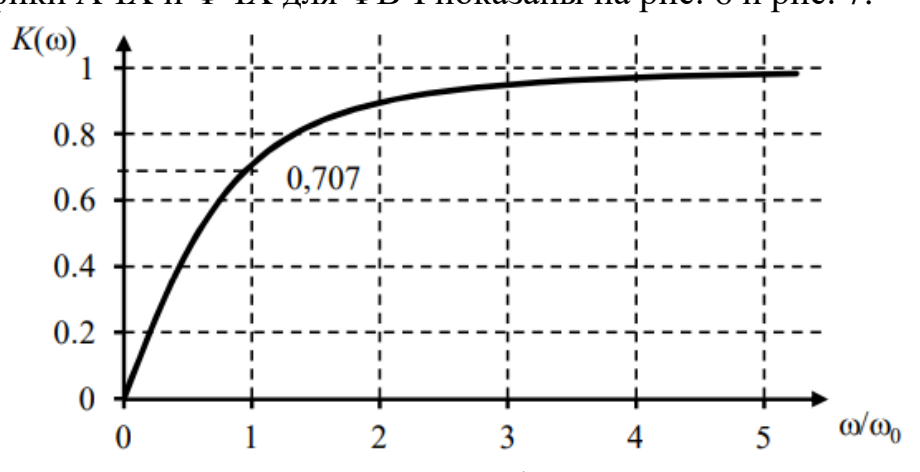

Рис. 6. АЧХ однозвенного RC-фильтра верхних частот

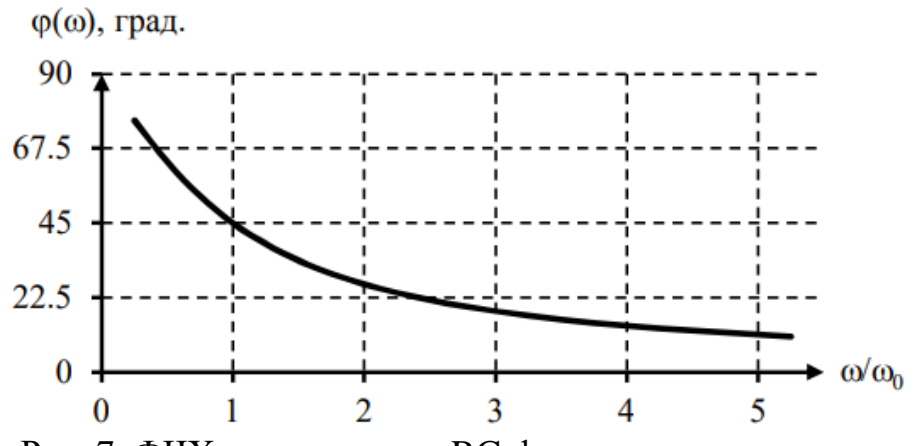

Рис. 7. ФЧХ однозвенного RC-фильтра верхних частот

В отличие от теоретической электротехники и математики, в практической схемотехнике угловую частоту  $\omega_0$  обозначающую угловую скорость вращения вектора [рад/с], заменяют на частоту вращения вектора  $f_0$ , выраженную в Герцах (1Гц = 10б/с). Связь между  $\omega$ ,  $f$  и периодом вращения вектора  $(T)$  устанавливается следующими выражениями:  $\omega = 2 \cdot \pi \cdot f$ ;  $T = \frac{1}{f}$ .

Шкала частот  $\omega$  или f в графическом изображении АЧХ и ФЧХ фильтров практически всегда приводится в логарифмическом масштабе, т.е. через равные интервалы откладываются частоты ... 0,01; 0,1; 1; 10; 100 Гц ... и т.д., либо ... 0,01  $f_0$ , 0,1  $f_0$ , 1  $f_0$ , 10  $f_0$ , 100  $f_0$ , ..., где  $f_0$  – частота среза для ФНЧ и ФВЧ. Для полосового фильтра - более сложной схемы, ослабляющей напряжение в определенном диапазоне частот (полоснофильтр) или наоборот, запирающий  $3a$  $ero$ пределами (полоснопропускающий) – ключевую величину  $f_0$  называют центральной частотой. Масштаб шкалы коэффициента передачи фильтра  $K(\omega)$  или  $K(f)$  может быть установлен в дешибелах [дБ]:

$$
K(\omega)_{\partial E} = 20 \cdot \log_{10} \left( \frac{U_2}{U_1} \right) = 20 \cdot \lg \left( \frac{U_2}{U_1} \right),\tag{20}
$$

где  $U_2$  и  $U_1$  – соответственно, выходное и входное напряжения четырехполюсника для выбранной частоты  $\omega$  или  $f$ .

Результирующий коэффициент передачи  $K(\omega)_{\alpha\beta}$  для каскадного включения четырехполюсников, с учетом правил работы с логарифмами, в отличие от выражения (5), представляется суммой  $K_i(\omega)_{\text{av}}$  отдельных четырехполюсников. Уровень 0,707, для которого устанавливаются граничные частоты фильтров (частота среза), соответствует в этом случае

величине  $-20 \cdot \lg \left( \frac{1}{\sqrt{2}} \right) \approx -3\partial E$ представления АЧХ с логарифмическим масштабом по шкале частот и с коэффициентом передачи, выраженным в децибелах, называется диаграммой Боде (см. рис. 8). Как видно из рис. 8, а, логарифмический масштаб дает линейный спад (*затухание*) коэффициента передачи ФНЧ на частотах, больших  $f_0$  (и наоборот для ФВЧ, см. рис. 8, б). Крутизна этого затухания для однозвенного фильтра составляет 20 дБ на *декаду*. Изменение частоты на одну декаду соответствует ее изменению в 10 раз.

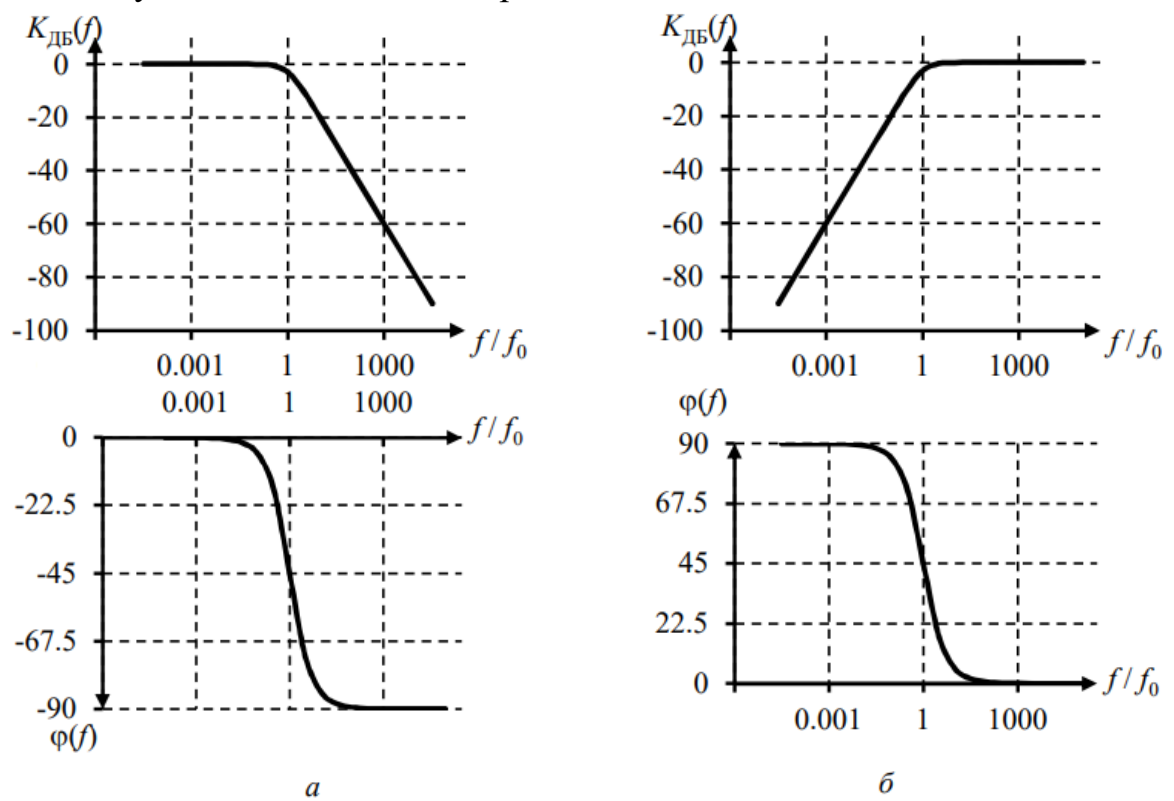

Рис. 8. АЧХ и ФЧХ в представлении Боде для ФНЧ (а) и ФВЧ (б)

Комбинации фильтров верхних и нижних частот позволяют создавать полосовые фильтры, с помощью которых из всего спектра частот пропускается только определенная область частот (полоса). Схемы простейших полосовых фильтров приведены на рис. 9.

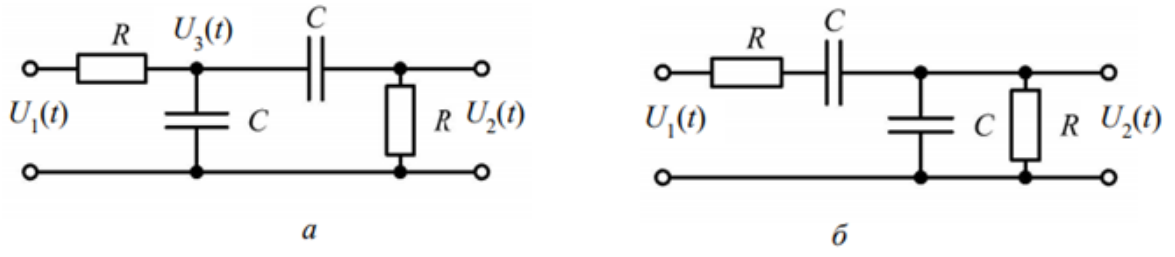

Рис. 9. Простейшие полосовые фильтры: а – двухзвенный RC; б – фильтр Вина

Рассчитаем передаточную функцию обоих полосовых фильтров и затем  $-$  их АЧХ и ФЧХ.

Двухзвенный RC-фильтр фактически представляет собой ФНЧ и ФВЧ, для которых передаточные функции известны, включенные последовательно. Однако использовать уже полученные соотношения для  $\dot{K}(j \cdot \omega)$  и просто перемножить их нельзя, т.к. это не учтет того, что первый фильтр, обладая ненулевым выходным сопротивлением, нагружен на конечное входное сопротивление второго фильтра.

Для поиска формулы передаточной функции двухзвенного RC-фильтра его удобно преобразовать, как показано на рис. 10, заменив цепь из двух конденсаторов и одного резистора на полное сопротивление этой цепи, обозначенное как  $X$ .

Источник  $U_{1}$ нагруженным напряжения оказывается на последовательно включенные сопротивления  $R$  и  $X$ . Они формируют делитель с выходным напряжением  $U_3$ .

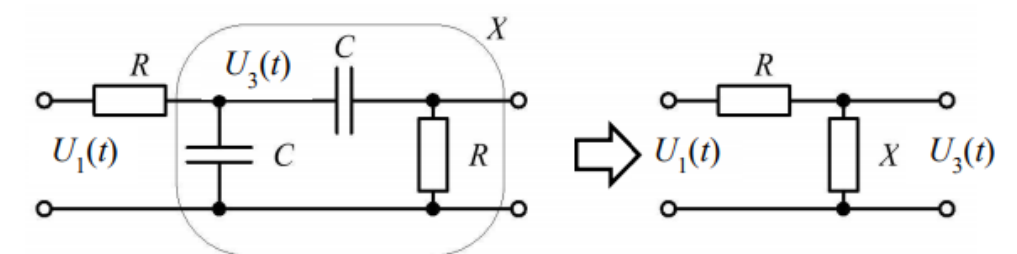

Рис. 10. К анализу двухзвенного RC-фильтра.

Рассматривая для краткости записи полученную цепь R-X как простейшую цепь постоянного тока, можно применить формулу делителя напряжения. Как известно, ДЛЯ делителя напряжения  $U_{BbIX} = U_{BX} \cdot R_H / (R_B + R_H)$ , где  $R_B$  и  $R_H$  – верхние и нижние плечи делителя, соответственно. Тогда:

$$
U_3 = U_1 \cdot X / (R + X). \tag{21}
$$

В то же время, выходное напряжение фильтра  $U_2$  равно падению напряжения на правом резисторе R (см. на рис. 9, а). Напряжение  $U_2$ формируется делителем, состоящим из конденсатора и резистора, которые входят в состав цепи X. Если обозначить импеданс конденсатора С как  $Z=-j\cdot\frac{1}{\omega C}$ , для этого делителя справедливо следующее соотношение:

$$
U_2 = U_3 \cdot R/(R+Z). \tag{22}
$$

Если подставить в выражение для  $K = \frac{U_2}{U_1}$  соотношение (22) и затем  $(21)$ , To:

$$
K = \frac{U_3 \cdot \frac{R}{R+Z}}{U_1} = \frac{U_1 \cdot R \cdot X}{U_1 \cdot (R+Z) \cdot (R+X)} = \frac{R \cdot X}{(R+Z) \cdot (R+X)}.
$$
 (23)

Выведем формулу для сопротивления  $X$ , состоящего из трех компонентов. Параллельно конденсатору  $C$  с импедансом  $Z$  включается последовательная цепь из такого же конденсатора и резистора  $R$ , импеданс которой равен  $(R+Z)$ . Согласно соотношению для параллельного включения сопротивлений,  $R_{CVMM} = R_1 \cdot R_2 / (R_1 + R_2)$ , то есть

$$
X = \frac{Z \cdot (R + Z)}{Z + (R + Z)} = \frac{Z \cdot (R + Z)}{R + 2 \cdot Z}.
$$
 (24)

Вернемся к соотношению (23), подставив в него выражение для сопротивления Х:

$$
K = \frac{R \cdot \frac{Z \cdot (R+Z)}{R+2 \cdot Z}}{(R+Z) \cdot \left(R + \frac{Z \cdot (R+Z)}{R+2 \cdot Z}\right)} = \frac{R \cdot Z}{\left(R + \frac{Z \cdot (R+Z)}{R+2 \cdot Z}\right) \cdot (R+2 \cdot Z)} = \frac{R \cdot Z}{\left(R^2 + 2 \cdot Z \cdot R + Z \cdot R + Z^2\right)} = \frac{R \cdot Z}{R^2 + Z^2 + 3 \cdot Z \cdot R}
$$
(25)

Запомним это соотношение и выполним похожие действия для анализа передаточной функции фильтра Вина (рис. 9, б).

По аналогии представим полное сопротивление конденсаторов  $C$  как  $Z = -j \frac{1}{\omega_{1} C}$  и запишем выражение для передаточной функции фильтра Вина как формулу делителя напряжения. Входным напряжением для делителя является напряжение  $U_1$ , выходным -  $U_2$ . Верхнее плечо делителя формируется последовательно включенным резистором и конденсатором  $(R+Z)$ , а нижнее – параллельным включением таких же элементов  $\left(\frac{R\cdot Z}{R+Z}\right)$ . Тогда из формулы делителя напряжения получим:

$$
K = \frac{U_2}{U_1} = \frac{\left(\frac{R \cdot Z}{R + Z}\right)}{(R + Z) + \left(\frac{R \cdot Z}{R + Z}\right)} = \frac{R \cdot Z}{\left(R + Z + \frac{R \cdot Z}{R + Z}\right) \cdot (R + Z)} = \frac{R \cdot Z}{\frac{R \cdot Z}{R + Z} \cdot \frac{R \cdot Z}{R + Z}} = \frac{R \cdot Z}{R^2 + Z^2 + 3RZ}
$$
(26)

Как видно, выражение для передаточной функции фильтра Вина (26) и ранее полученное выражение для передаточной функции двухзвенного RCфильтра (25) в точности совпадают. Это значит, что АЧХ и ФЧХ этих фильтров тождественны и осталось лишь получить для них формулы согласно соотношениям (8) и (9). Перед этим, однако, следует поставить вместо величины Z формулу для полного сопротивления конденсатора и сделать ряд преобразований. Не стоит забывать, что передаточная функция обоих фильтров – комплексная, и полная ее запись выглядит как  $\dot{K}(\omega)$ .

Поскольку 
$$
Z = -j \frac{1}{\omega \cdot C}
$$
, to  $Z^2 = -\frac{1}{\omega^2 C^2}$  и  
\n
$$
\dot{K}(j\omega) = \frac{-j \frac{R}{\omega \cdot C}}{R^2 - \frac{1}{\omega^2 \cdot C^2} - 3j \frac{R}{\omega \cdot C}}
$$
\n(27)

Разделим полученное выражение на величину  $R^2$ :

$$
\dot{K}(j\omega) = \frac{-j\frac{1}{\omega \cdot R \cdot C}}{1 - \frac{1}{\omega^2 \cdot R^2 \cdot C^2} - 3j\frac{1}{\omega \cdot R \cdot C}}
$$
(28)

Обозначим  $1/(R \cdot C) = \omega_0$  и подставим  $\omega_0$  в (28), после чего умножим числитель и знаменатель дроби на комплексно сопряженное знаменателя:

$$
\dot{K}(j\omega) = \frac{-j\frac{\omega_0}{\omega}}{1 - \frac{\omega_0^2}{\omega^2} - 3j\frac{\omega_0}{\omega}} = \frac{j\frac{\omega_0}{\omega}}{-1 + \frac{\omega_0^2}{\omega^2} + 3j\frac{\omega_0}{\omega}} =
$$
\n
$$
= \frac{j\frac{\omega_0}{\omega} \cdot \left(-1 + \frac{\omega_0^2}{\omega^2} - 3j\frac{\omega_0}{\omega}\right)}{\left(-1 + \frac{\omega_0^2}{\omega^2} + 3j\frac{\omega_0}{\omega}\right) \cdot \left(-1 + \frac{\omega_0^2}{\omega^2} - 3j\frac{\omega_0}{\omega}\right)}
$$
\n(29)

С учетом алгебраической формулы для квадрата разности и правил перемножения сопряженных комплексных чисел, получим:

$$
\dot{K}(j\omega) = \frac{-j\frac{\omega_0}{\omega} + j\frac{\omega_0^3}{\omega^3} + 3\frac{\omega_0^2}{\omega^2}}{\left(\frac{\omega_0^4}{\omega^4} + 1 - 2\frac{\omega_0^2}{\omega^2}\right) + 9\frac{\omega_0^2}{\omega^2}} = \frac{-j\frac{\omega_0}{\omega} + j\frac{\omega_0^3}{\omega^3} + 3\frac{\omega_0^2}{\omega^2}}{\frac{\omega_0^4}{\omega^4} + 1 + 7\cdot\frac{\omega_0^2}{\omega^2}}.
$$
(30)

Для более краткой записи умножим числитель и знаменатель полученной дроби на  $\frac{\omega^2}{\omega_0^2}$  и сделаем еще одно элементарное преобразование формулы:

$$
\dot{K}(j\omega) = \frac{3 + j\left(\frac{\omega_0}{\omega} - \frac{\omega}{\omega_0}\right)}{\frac{\omega_0^2}{\omega^2} + \frac{\omega^2}{\omega_0^2} + 7}.
$$
\n(31)

Полученное выражение для передаточной функции обоих полосовых фильтров является достаточно кратким и позволяет записать формулы для АЧХ и ФЧХ фильтров с учетом (8) и (9):

$$
\varphi(\omega) = \arctg\left(\frac{\frac{\omega_0}{\omega} - \frac{\omega}{\omega_0}}{3}\right),\tag{32}
$$
\n
$$
K(\omega) = \frac{\sqrt{9 + \left(\frac{\omega_0}{\omega} - \frac{\omega}{\omega_0}\right)^2}}{\frac{\omega_0^2}{\omega^2} + \frac{\omega^2}{\omega_0^2} + 7}.\tag{33}
$$

Построив обе полученных зависимости в логарифмических осях, можно получить графики, показанные на рис. 11.

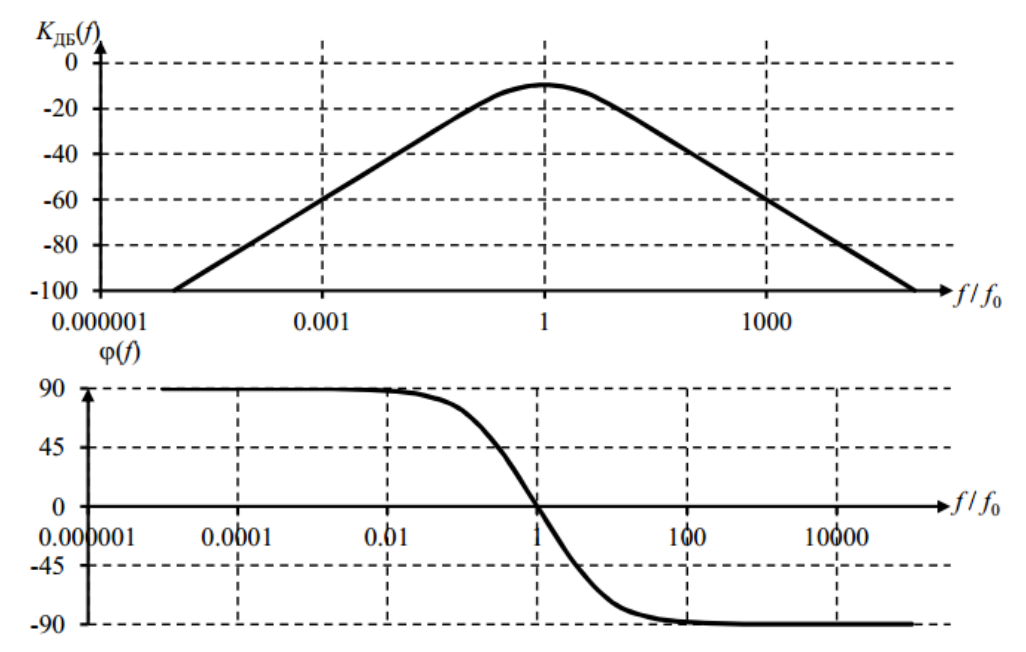

Рис. 11. АЧХ и ФЧХ фильтра Вина и двухзвенного полосового RC-фильтра в представлении Боде

АЧХ полосового фильтра характеризуется центральной полосой пропускания  $f_0$ , верхней и нижней граничными частотами пропускания  $f_B$  и  $f_H$  (см. рис. 12).  $K(f_{MAX})$  для обоих рассмотренных полосовых фильтров составляет  $1/3$ .

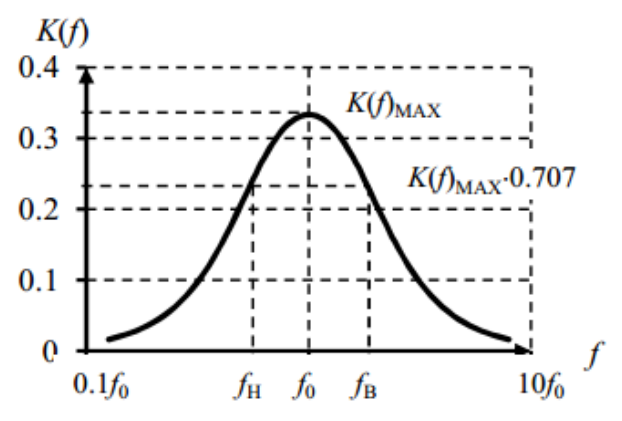

Рис. 12. К определению центральной, нижней и верхней частот полосового фильтра

Обратите внимание на особенности осей координат, в которых принято изображать АЧХ и ФЧХ. Так, ось Y на АЧХ может быть как линейной («разы»), так и логарифмической (дБ). Линейный масштаб удобнее для небольшого диапазона значений АЧХ, логарифмический –для значительного. Ось частоты обычно логарифмическая. Значения ФЧХ откладываются либо в градусах, либо в радианах.

## **Задание на лабораторную работу**

1. В программе Mathcad рассчитайте значения сопротивлений и емкостей, так чтобы граничная и центральная частоты фильтра удовлетворяли исходным данным, заданным в таблице 1.

Постройте графики АЧХ и ФЧХ указанных фильтров. Обозначьте на графиках значения граничной и центральной частот, а также значения амплитуды и фазы на граничной и центральной частоте.

- 2. В программе Microcap 12 cоберите схемы однозвенного фильтра (ВЧ или НЧ) и полосового фильтра. Проведите АС-анализ построенных схем фильтров и сохраните графики АЧХ и ФЧХ каждого из фильтров. Обозначьте на графиках значения граничной и центральной частот, а также значения амплитуды и фазы на граничной и центральной частоте.
- 3. Отчет по лабораторной работе должен содержать подробный расчет указанных фильтров. Построенную схему в программе Microcap 12. Графики АЧХ и ФЧХ указанных фильтров, полученные в результате расчетов в Mathcad и при моделировании в Microcap 12.

Таблица 1.

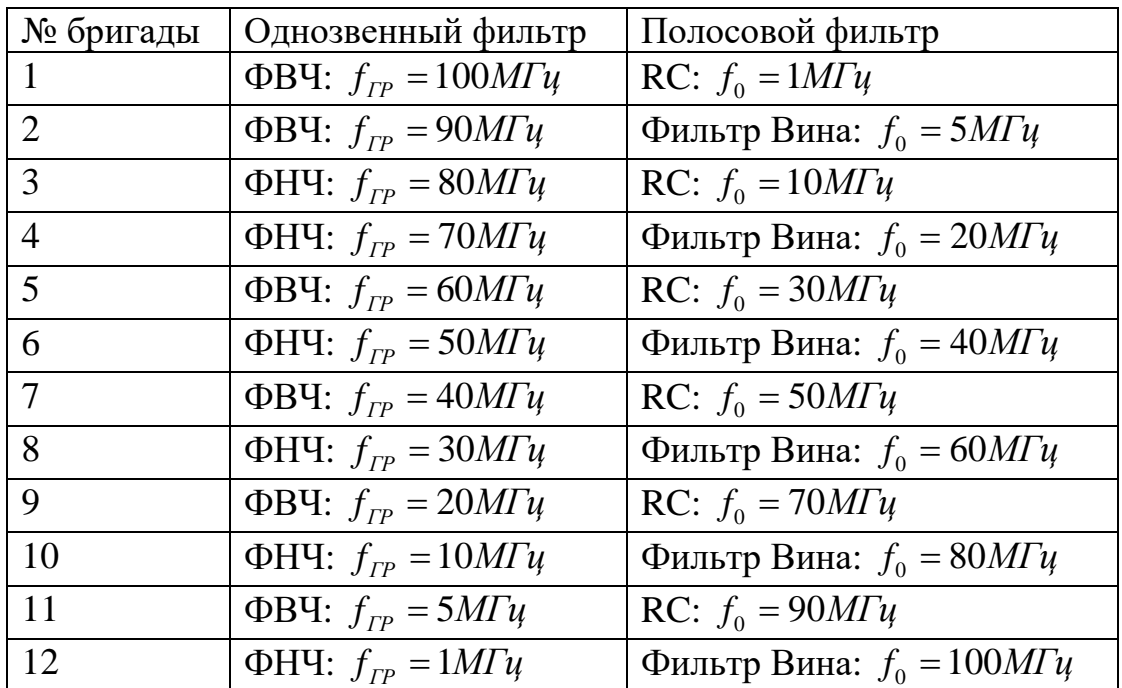